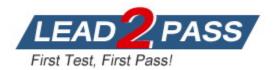

Vendor: SAP

Exam Code: C\_TS4FI\_2021

**Exam Name:** SAP Certified Application Associate - SAP S/4HANA for Financial Accounting Associates (SAP S/4HANA 2021)

Version: DEMO

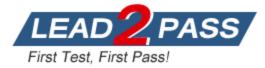

# **QUESTION 1**

What are the characteristics of a company in SAP S/4HANA? Note: There are 2 correct answers to this questions.

- A. It is responsible for costs and revenues within an organization.
- B. It can be assigned to a company code.
- C. It represents separate areas of operation within an organization.
- D. It is considered for consolidation.

Answer: BD

# **QUESTION 2**

Which of the following should you consider when defining asset number range? Note: There are 2 correct answers to this questions.

- A. Each asset number range must be assigned to unique asset class
- B. Asset number ranges are defined at chat of depreciation level
- C. Asset number ranges are defined for asset classes and are company code specific
- D. Each asset class can be have either an internal or external number range

#### Answer: CD

# **QUESTION 3**

You assign currency type 40 to your company code in ledger 0L Which source currency types can you select?

Note: There are 2 correct answers to this questions.

- A. Company code currency
- B. Document currency
- C. Controlling area currency
- D. Group currency

#### Answer: AC

#### **QUESTION 4**

The country that your company code operates in has defined a new VAT tax rate percentage of 15%, which will become effective at the star of the next fiscal year. You create the new VAT codes 05 and 15 to cover this requirement.

How can you ensure that users use the new tax codes when entering tax relevant documents starting next year?

- A. Enter the new tax codes as default for users who have authorization to post general ledger transactions after balance carry forward is done
- B. Enter the appropriate new VAT code in the tax category field of the relevant expense and revenue G/L accounts after balance carry forward is done
- C. Create a substitution that changes the deprecated VAT code when relevant new one when entering documents with posting data in the new year
- D. Create a validation that issues an error when the user uses a deprecated VAT code when entering documents with posting data in the new year

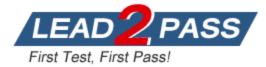

# Answer: D

# **QUESTION 5**

What can you control with the reason code in Accounts Receivable? Note: There are 3 correct answers to this questions.

- A. The special G/L indicator for the down payment
- B. The account where a residual item is posted
- C. The exclusion of disputed residual items from credit limit checks
- D. The type of payment notice sent to a customer
- E. The document type of the payment

# Answer: BCD

# **QUESTION 6**

You are starting the fiscal year-end process in Asset Accounting in SAP S/4HANA. What are the year-end closing program checks for Asset Accounting? Note: There are 2 correct answers to this questions.

- A. Asset master data is complete and without errors.
- B. Posting periods are closed for asset G/L accounts.
- C. Depreciation is posted in full for all assets.
- D. The fixed asset fiscal year change is complete.

# Answer: AC

#### **QUESTION 7**

What area of the benefits of how data handled in SAP S/4HANA? Note: There are 2 correct answers to this questions.

- A. The data is aggregated in real time from any line item table.
- B. The data is constantly auto-archived to optimize memory usage.
- C. The data is available in real time at line item detail.
- D. The data is summarized into higher levels of aggregates to accelerate system performance.

#### Answer: AC

#### **QUESTION 8**

You want to configure the default baseline data for the payment terms of an incoming invoice. From which date can you derive the baseline date? Note: There are 3 correct answers to this questions.

#### A. Posting date

- B. Document date
- C. Value date
- D. Entry date
- E. Goods receipt date

#### Answer: ABD

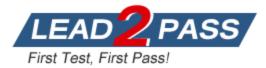

# **QUESTION 9**

On which levels can you maintain field status controls for business partners (BP)? Note: There are 2 correct answers to this questions.

- A. Company code
- B. BP role
- C. BP type
- D. BP category

# Answer: BC

# **QUESTION 10**

How does SAP S4/HANA support the treatment of taxes? Note: There are 3 correct answers to this questions.

- A. It checks the tax amount entered and automatically calculates the tax
- B. It post the tax amount to tax accounts
- C. It checks the tax codes and automatically updates the taxes based on changes by tax authorities
- D. It adjust the tax codes and automatically updates the procedure
- E. It performs tax adjustments for cash discounts and other forms of deductions

# Answer: ABE

# **QUESTION 11**

You are getting ready to post you first simple general ledger document using the SAP Fiori app for posting in the test environment.

What configuration items do you need to set up to post a simple document? Note: There are 2 correct answers to this questions.

- A. Line item text templates must be maintained
- B. The posting period variant must be created and assigned
- C. Number range and document types must be maintained
- D. Automatic account determination must be maintained

# Answer: BC

#### **QUESTION 12**

You perform foreign currency valuation for open items of you supplier accounts. The valuations will be used only for period end reposting and should them be reversed. What account does the system use to post the valuation differences?

- A. Alternative reconciliation G/L account
- B. Individual supplier accounts with special G/L indicator
- C. Supplier reconciliation G/L account
- D. Adjustment G/L account for foreign currency

#### Answer: D

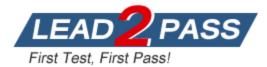

# Thank You for Trying Our Product

# Lead2pass Certification Exam Features:

- ★ More than 99,900 Satisfied Customers Worldwide.
- ★ Average **99.9%** Success Rate.
- ★ Free Update to match latest and real exam scenarios.
- ★ Instant Download Access! No Setup required.
- ★ Questions & Answers are downloadable in PDF format and
  VCE test engine format.

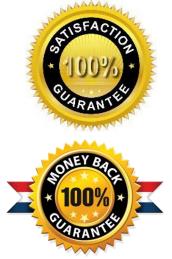

- ★ Multi-Platform capabilities Windows, Laptop, Mac, Android, iPhone, iPod, iPad.
- ★ 100% Guaranteed Success or 100% Money Back Guarantee.
- ★ Fast, helpful support 24x7.

View list of all certification exams: http://www.lead2pass.com/all-products.html

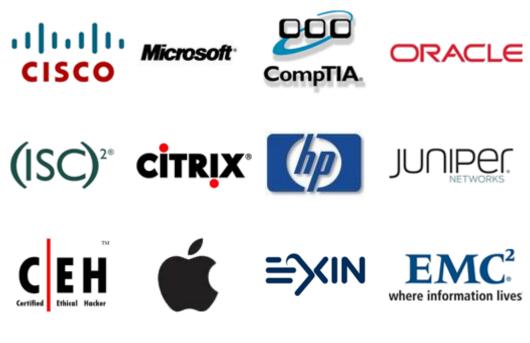

10% Discount Coupon Code: ASTR14